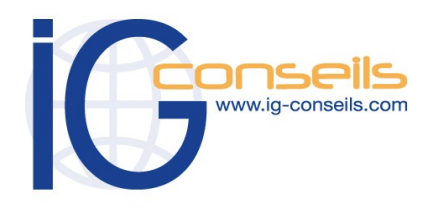

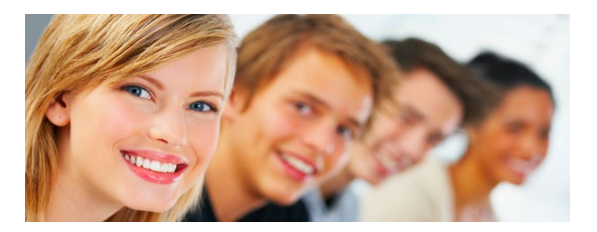

# *Formation et intervention dans vos locaux ou dans notre centre de formation*

# *Objectifs*

*A l'issue de la formation, le stagiaire sera capable de maîtriser les fonctions de base de Ciel Compta Evolution et tenir la comptabilité de l'entreprise.* 

# **Public**

*Débutant ou utilisateur de Ciel Compta Evolution.* 

# **Pré-requis**

*Connaissances et pratique de la comptabilité dans l'entreprise. Utilisation courante de l'environnement Windows ou Macintosh.* 

# **Durée**

*□ Dans vos locaux : 1 à 3 jours selon les besoins (9h30 – 17h30) Soit 7 à 21 heures de formation.*

> *□ Dans notre centre de formation : 1 jour en session Personnalisée 2 jours en session Groupée (9h30 – 17h30) Soit de 7 à 14 heures de formation.*

# **Le lieu du stage**

# *□ Dans vos locaux.*

*Jusqu'à 4 Participants (795 € ht / jour), 150 € ht par Participant supplémentaire. ou*

## *Dans notre centre de formation :*

*□ Cergy, □ Paris, □ Bordeaux, □ Lyon*

*□ Session Individuelle (750 € ht / jour),* 

*□ Session Personnalisée 4 Participants maxi (495 € ht / jour),*

> *□ Session Groupée 8 Participants maxi (295 € ht / jour)*

# **Ciel Compta (Millésime & Evolution N. 1)**

# *Cursus de Base*

## **1- Créer et paramétrer un dossier**

- Paramétrer les coordonnées de la société
- Définir les dates d'exercice et la période d'activité
- Définir les paramètres comptables

## **2- Gérer les bases**

- Enrichir et personnaliser le plan de comptes
- Créer les journaux comptables
- Configurer les comptes analytiques et budgétaires

# **3- Effectuer les saisies comptables**

- Comptabiliser les ventes et les règlements clients
- Comptabiliser les achats et les paiements aux fournisseurs
- Enregistrer les écritures comptables
- Créer les modèles d'écritures répétitives et abonnements

# **4- Procéder aux traitements**

- Lettrer les comptes de tiers
- Effectuer le pointage de banque ou le rapprochement bancaire
- Maîtriser les outils comptables (ré imputation, contrepassation, ex tournement)
- Déclarer et enregistrer la TVA

# **5- Editer les états comptables**

- Editer le Grand-Livre
- Editer le Brouillard et les Journaux
- Editer les encours et échéanciers
- Editer le Bilan et le Compte de Résultat

# **6- Travailler sur les listes**

- Trier et rechercher les informations
- Personnaliser et éditer les colonnes affichées

# **7- Exploiter les utilitaires**

- Communiquer avec son expertcomptable
- Importer et exporter des écritures comptables
- Exporter la balance comptable
- Sauvegarder et restaurer les dossiers

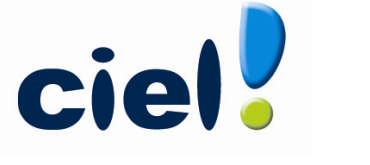

Gestion de la Comptabilité

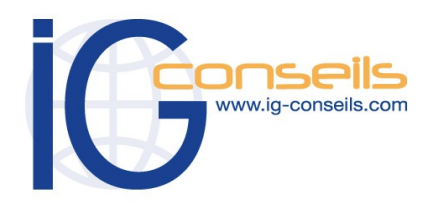

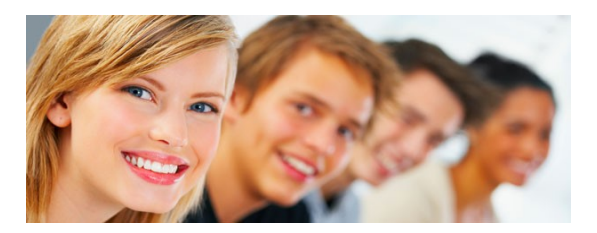

# *Formation et intervention dans vos locaux ou dans notre centre de Formation*

# *Objectifs*

*A l'issue de la formation, le stagiaire doit être capable de maîtriser les fonctions complémentaires de Ciel Compta Evolution et de réaliser les principaux paramétrages.* 

# **Public**

*Débutant ou utilisateur de Ciel Compta Evolution.* 

## **Pré-requis**

*Connaissances et pratique de la comptabilité dans l'entreprise. Avoir suivi la formation « cursus de base ». Utilisation courante de l'environnement Windows ou Macintosh.* 

# **Durée**

*□ Dans vos locaux : 1 à 3 jours selon les besoins (9h30 – 17h30) Soit 7 à 21 heures de formation.*

> *□ Dans notre centre de formation : 1 jour (9h30 – 17h30) Soit de 7 heures de formation.*

# **Le lieu du stage**

*□ Dans vos locaux : Jusqu'à 4 Participants (795€ ht / jour), 150 € ht par Participant supplémentaire. ou*

#### *Dans notre centre de formation :*

*□ Cergy, □ Paris, □ Bordeaux, □ Lyon □ Session Individuelle (750 € ht / jour), □ Session Personnalisée 4 Participants maxi (495 € ht / jour)*

# **Ciel Compta Evolution N. 2**

# *Perfectionnement et Fonctionnalités avancées :*

*Ce deuxième niveau permet d'approfondir les connaissances et d'utiliser aisément les fonctionnalités de la gamme évolution.* 

## **1- Créer et paramétrer un dossier**

- Paramétrer les coordonnées de la société
- Définir les dates d'exercice et la période d'activité
- Définir les paramètres comptables

### **2- Gérer les bases**

- Enrichir et personnaliser le plan de comptes
- Créer les journaux comptables
- Configurer les comptes analytiques et budgétaires

### **3- Effectuer les saisies comptables**

- Comptabiliser les ventes et les règlements clients
- Comptabiliser les achats et les paiements aux fournisseurs
- Enregistrer les écritures comptables
- Créer les modèles d'écritures répétitives et abonnements

#### **4- Procéder aux traitements**

- Lettrer les comptes de tiers
- Effectuer le pointage de banque ou le rapprochement bancaire
- Maîtriser les outils comptables (ré imputation, contrepassation, ex tournement)
- Déclarer et enregistrer la TVA

#### **5- Editer les états comptables**

- Editer le Grand-Livre
- Editer le Brouillard et les Journaux
- Editer les encours et échéanciers
- Editer le Bilan et le Compte de Résultat

#### **6- Travailler sur les listes**

- Trier et rechercher les informations
- Personnaliser et éditer les colonnes affichées

### **7- Exploiter les utilitaires**

- Communiquer avec son expertcomptable
- Importer et exporter des écritures comptables
- Exporter la balance comptable
- Sauvegarder et restaurer les dossiers

## **8- Questions / Réponses**

cie

Gestion de la Comptabilité

IG CONSEILS – Siège social : 3 Rue Les Rayes Ocres - Les Aquarelles - 95610 Éragny/Oise Siret : 484 430 376 00018 RCS Pontoise - N° de TVA Intra-communautaire : FR 86 484 430 376 www.ig-conseils.com - formation@ig-conseils.com Tel : 01 34 41 24 10 - Fax : 01 34 41 01 49 Organisme formation enregistrée au numéro **11 95 04512 95**.